ons] を選択します。検索機能を使って [Logrocket Oauth2 Example SQL Injection (CVE-2022-38488)]保護機能を探し、保護機能の

ons] を選択します。検索機能を使って on (CVE-2022-45025)]保護機能を探し、保

ons] を選択します。検索機能を使って ection (CVE-2019-16119)]保護機能を探し、

l能を探し、保護機能の設定を編集します。

ons] を選択します。検索機能を使って · Overflow (CVE-2019-13585)] 保護機能を

ons] を選択します。検索機能を使って [Fortinet FortiNAC Arbitrary File Write (CVE-2022-39952)]保護機能を探し、保護機能の設定

ons] を選択します。検索機能を使って [Linear 護機能の設定を編集します。

!護機能を探し、保護機能の設定を編集します。

ons] を選択します。検索機能を使って [YE-2020-10567)] 保護機能を探し、保護機

を探し、保護機能の設定を編集します。

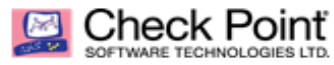

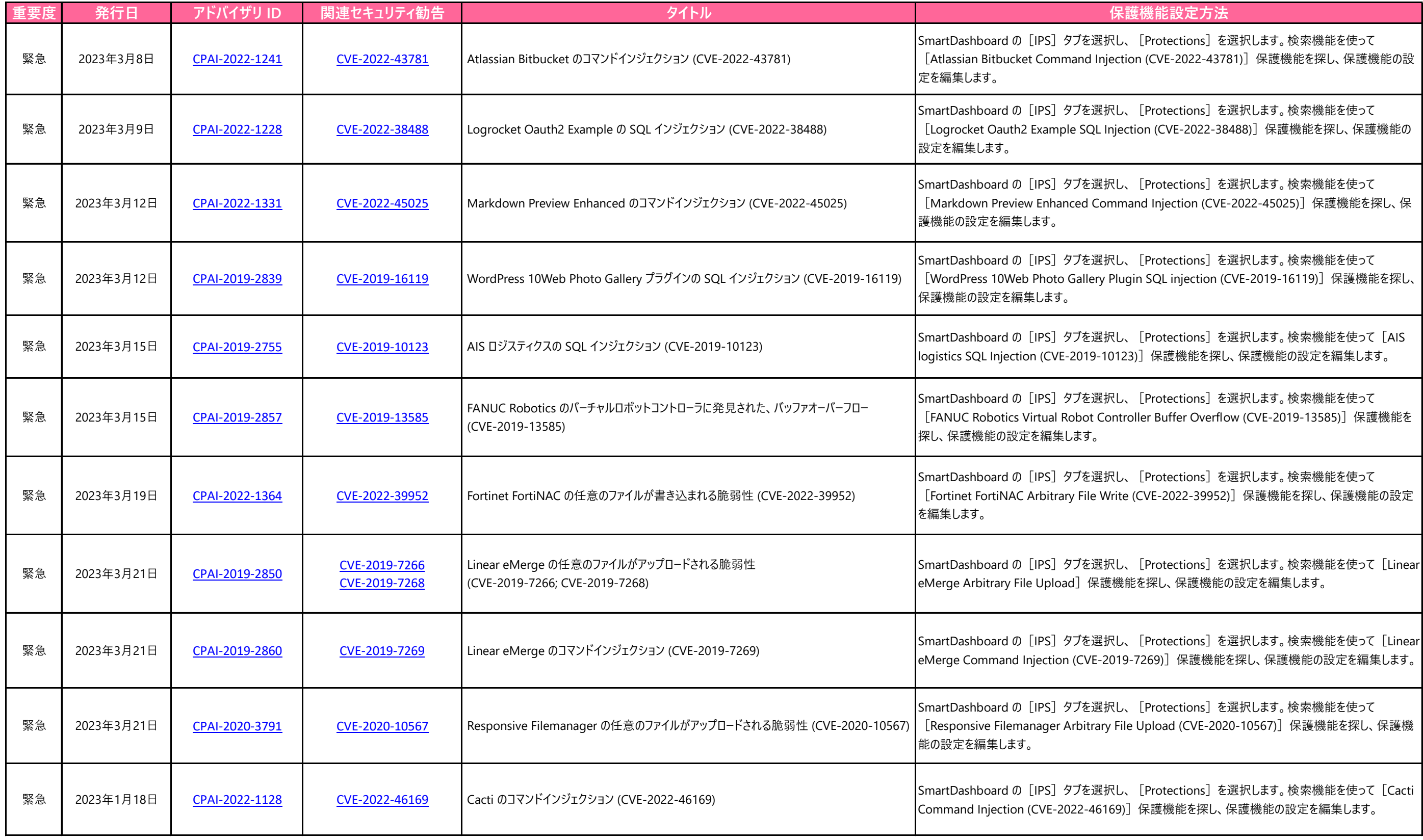

ons] を選択します。検索機能を使って l22-43781)]保護機能を探し、保護機能の設

ons] を選択します。検索機能を使って [Foscam C1 Buffer Overflow (CVE-2017-2805)]保護機能を探し、保護機能の設定を編集しま

ons] を選択します。検索機能を使って .<br>[Forting Reap-A2475)] 保護機能を探し、保護機

ons] を選択します。検索機能を使って [Tenda D設定を編集します。

ons] を選択します。検索機能を使って [MLflow Project Directory Traversal (CVE-2023-1177)]保護機能を探し、保護機能の設定を編

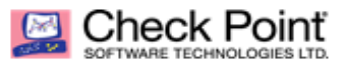

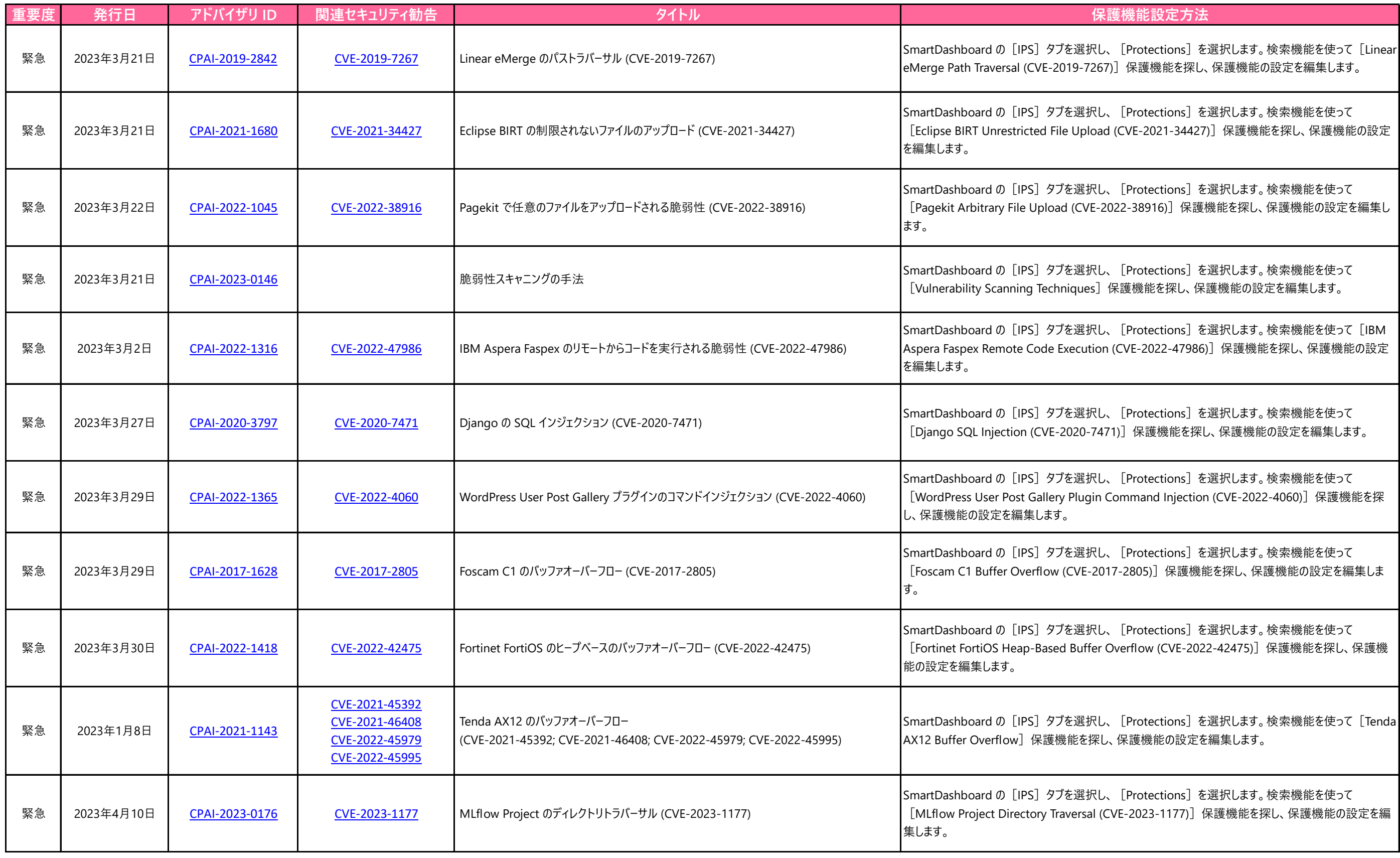

 $\bar{\epsilon}$ を探し、保護機能の設定を編集します。

ons]を選択します。検索機能を使って -34427)] 保護機能を探し、保護機能の設定

ons] を選択します。検索機能を使って 保護機能を探し、保護機能の設定を編集し

探し、保護機能の設定を編集します。

ons]を選択します。検索機能を使って [IBM -47986)]保護機能を探し、保護機能の設定

**能を探し、保護機能の設定を編集します。** 

ons] を選択します。検索機能を使って njection (CVE-2022-4060)]保護機能を探